# TURCK

Industri<mark>al</mark> **Automation** 

## 2 port junction systems Y junction M8 x 1, 2 female connectors, triple LED with cable - male connector MB-2SKP3P3-1-SSP4/XOR

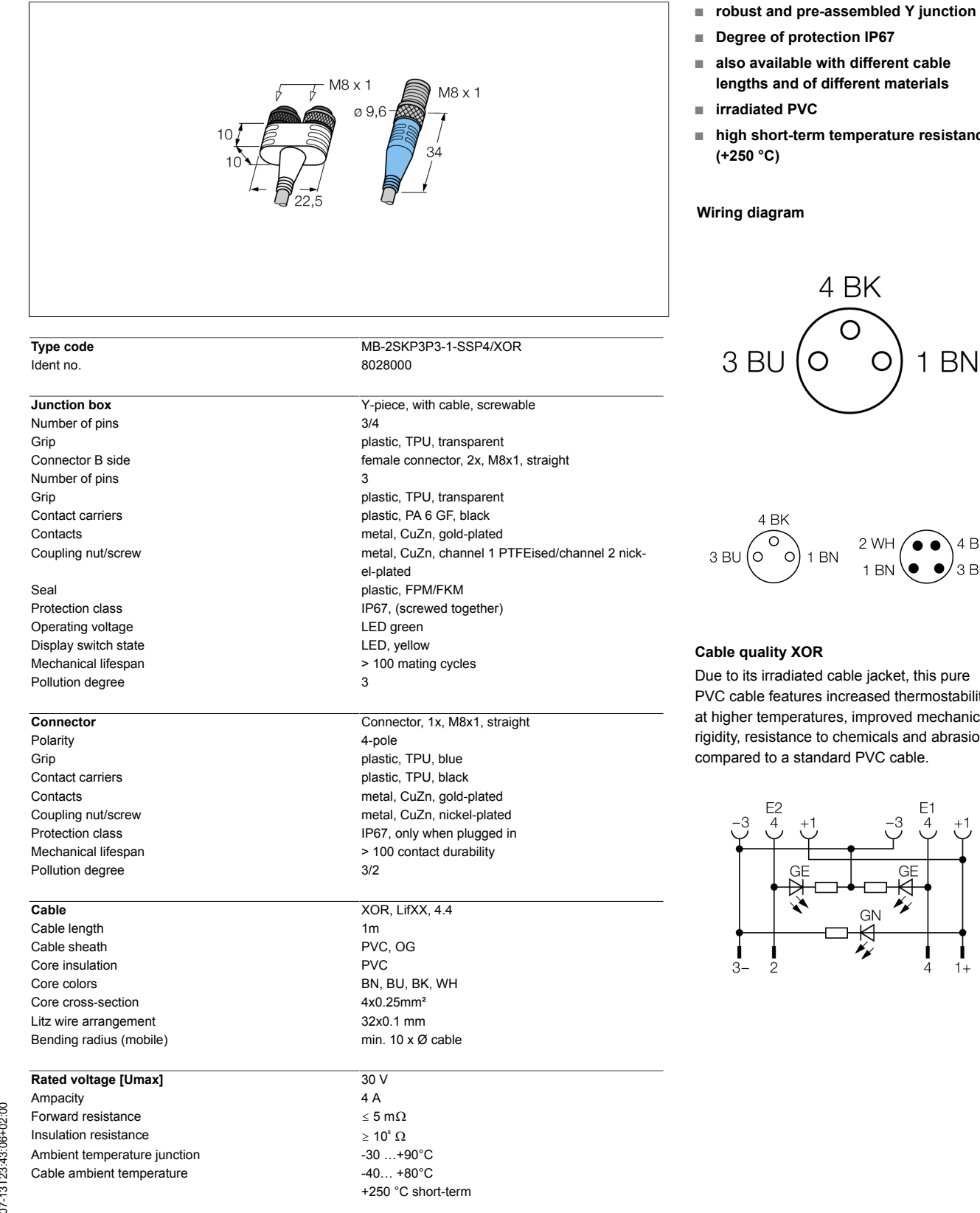

#### ailable with different cable and of different materials ted PVC

nort-term temperature resistance C)

# agram

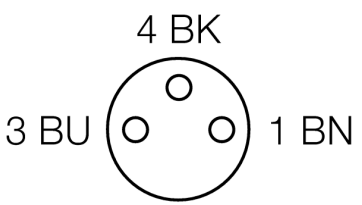

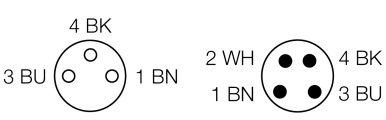

## lity XOR

irradiated cable jacket, this pure features increased thermostability emperatures, improved mechanical istance to chemicals and abrasion to a standard PVC cable.

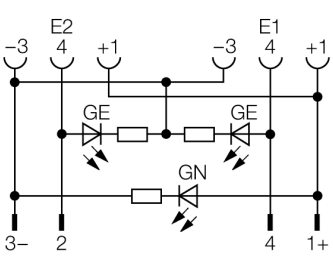

ſ